Утверждаю Генеральный директор ООО «ГРУППА ЭЛЕМЕНТ»

\_\_\_\_\_\_\_\_\_\_\_\_\_\_\_\_ А.А. Корнилов «4» апреля 2022 г.

Приложение №2 к Публичной оферте на обработку фискальных данных от «14» февраля 2022 г.

## Правила оказания услуги по обработке фискальных данных

#### 1. Общие положения

1.1. Термины и определения, используемые в настоящих Правилах определены Публичной офертой на оказание услуг в сфере фискализации расчетов, условия которой в полном объеме приняты и выполняются Пользователем.

1.2. Услуга по обработке фискальных данных (далее – Услуга ОФД) включает в себя:

• передачу в налоговые органы фискальных данных, которые приняты от Пользователя;

• передачу кассового чека или бланка строгой отчетности в электронной форме покупателю (клиенту) на условиях настоящих правил;

• передачу в режиме реального времени информации, полученной от Пользователя, оператору информационных систем маркировки «Честный знак» (далее – ГИС МТ), а также передачу Пользователю информации, полученной от ГИС МТ, в соответствии с нормативными правовыми актами Российской Федерации;

1.3. Оператор оказывает Услугу ОФД на основании разрешения на обработку фискальных данных ФНС России № ЕД-4-20/18074 от 12.09.2017 г.

### **2. Обязанности оператора**

2.1. Самостоятельно и на постоянной основе осуществлять обработку фискальных данных в режиме реального времени в порядке, установленном законодательством Российской Федерации о применении контрольно-кассовой техники.

2.2. Осуществлять ежедневную передачу в налоговые органы фискальных данных, которые приняты от Пользователя и по которым не получено подтверждение о принятии налоговым органом, включая каждый фискальный документ, не позднее 24 часов с момента получения таких фискальных данных (кроме документов, указанных в пункте 4.1 статьи 4.1 Закона), а также обеспечивать налоговому органу в порядке, установленном уполномоченным органом, доступ к фискальным данным в режиме реального времени и представление фискальных данных по его запросу.

2.3. Обеспечивать бесперебойность обработки фискальных данных.

2.4. Обеспечивать конфиденциальность фискальных данных. При этом передача фискальных данных в налоговые органы, а также направление запросов о коде маркировки и уведомлений о реализации маркированного товара оператору ГИС МТ не признается нарушением конфиденциальности.

2.5. Обеспечивать идентификацию Пользователя.

2.6. Обеспечивать запись в некорректируемом виде фискальных данных, в том числе в виде фискальных документов, а также их хранение в течение пяти лет с даты их записи (кроме документов, указанных в пункте 4.1 статьи 4.1 Закона, и данных, содержащихся в этих документах).

2.7. Обеспечивать защиту фискальных данных и иных сведений, полученных от Пользователя, покупателей (клиентов) и налоговых органов, в соответствии с Федеральным законом от 27 июля 2006 года N 149-ФЗ «Об информации, информационных технологиях и о защите информации».

2.8. Исключать возможность модификации (корректировки), обезличивания, блокирования, удаления и уничтожения фискальных данных при их обработке.

2.9. Обеспечивать через сеть Интернет по обращению покупателя (клиента) возможность проверки факта применения контрольно-кассовой техники Пользователем при осуществлении расчета с покупателем (клиентом) и предоставления в установленном порядке этому покупателю (клиенту) кассового чека или бланка строгой отчетности по такому расчету в электронной форме, а также возможность проверки их достоверности. Проверка осуществляется в порядке и на основании сведений, запрашиваемых Оператором.

2.10. На условиях настоящих Правил осуществлять передачу кассового чека или бланка строгой отчетности в электронной форме покупателю (клиенту).

2.11. Осуществлять резервирование базы фискальных данных и восстанавливать из резервных копий базу фискальных данных в случае их утраты.

2.12. Уничтожать фискальные данные по истечении пяти лет с даты их записи.

2.13. Иметь сайт в сети Интернет, электронный адрес которого включает доменное имя, принадлежащее оператору фискальных данных, и на котором размещаются достоверные сведения о наименовании оператора фискальных данных, месте его нахождения, адрес электронной почты и номер контактного телефона оператора фискальных данных, доступный в круглосуточном режиме, а также сведения о разрешении оператора фискальных данных на обработку фискальных данных, типовая форма договора на обработку фискальных данных.

2.14. Вести учет договоров на обработку фискальных данных, уведомлять уполномоченный орган о заключении с пользователем договора на обработку фискальных данных или о расторжении указанного договора, а также направлять в уполномоченный орган уведомление с уточненными сведениями в соответствии со статьей 4.6 Закона в течение одного рабочего дня соответственно с даты заключения, расторжения указанного договора либо изменения сведений, указанных в договоре.

2.15. Направлять незамедлительно после получения от Пользователя фискального документа, не прошедшего проверки фискального признака, соответствующее уведомление в форме электронного документа в налоговый орган.

2.16. Осуществлять от имени и по поручению Пользователя передачу в режиме реального времени информации, полученной от Пользователя, оператору ГИС МТ, а также передачу Пользователю информации, полученной от оператора ГИС МТ, в соответствии с нормативными правовыми актами Российской Федерации.

2.17. При наличии технической возможности осуществлять от имени и по поручению Пользователя передачу в режиме реального времени оператору ГИС МТ запросов о коде маркировки и уведомлений о реализации маркированного товара, полученных от контрольно-кассовой техники Пользователя, а также передавать в контрольно-кассовую технику Пользователя ответы на запрос и квитанции на уведомление, полученные от оператора ГИС МТ, без проверки фискального признака и обработки фискальных данных указанных документов.

2.18. Уведомить Пользователя об аннулировании разрешения на обработку фискальных данных не позднее 24 часов с даты получения решения об аннулировании такого разрешения путем направления Пользователю соответствующей информации в составе реквизита «сообщение оператора», содержащегося в подтверждении Оператора, направляемом техническими средствами оператора фискальных данных при получении от контрольно-кассовой техники отчета об открытии смены и отчета о закрытии смены, а также по электронному адресу Пользователя, указанному при регистрации в личном кабинете.

### **3. Права Оператора**

3.1. Приостановить обслуживание ККТ Пользователя, не зарегистрированной в установленном порядке в налоговых органах.

3.2. Отказать в приеме фискальных документов Пользователя, не соответствующих действующим Формату фискальных документов и протоколу информационного обмена ФНС России.

3.3. Не принимать сведения о расчетах от ККТ, не активированной по действующему тарифу на оказание Услуг ОФД.

3.4. Приостановить отправку электронных чеков на абонентский номер, в случае если от владельца указанного номера или уполномоченного государственного органа поступило надлежащим образом оформленное заявление на запрет отправки электронных чеков. О решении приостановить отправку электронных чеков на заявленный абонентский номер Оператор не уведомляет Пользователя.

3.5. Отказать Пользователю в передаче оператору ГИС МТ запросов о коде маркировки и уведомлений о реализации маркированного товара, полученных от контрольно-кассовой техники Пользователя, в случае если соответствующий запрос / уведомление, не соответствуют формату (параметрам), установленному оператором ГИС МТ.

### **4. Обязанности Пользователя**

4.1. Применять ККТ, зарегистрированную в установленном порядке, соответствующую требованиям законодательства РФ, информация о модели которой внесена в реестр

контрольно-кассовой техники, размещенный на официальном сайте ФНС России.

4.2. Обеспечить ККТ наличием доступа к средствам связи (доступ в сеть Интернет) для своевременной и бесперебойной передачи сведений о расчетах Оператору.

4.3. Самостоятельно или с привлечением третьих лиц осуществлять замену фискального накопителя и материалов, требующих регулярной замены (расходных материалов).

4.4. Самостоятельно или с привлечением третьих лиц осуществлять настройку ККТ для передачи данных Оператору.

4.5. Исключить возможность несанкционированного доступа неуполномоченных Пользователем лиц к применяемым Пользователем ККТ.

4.6. Не совершать действий, изменяющих алгоритм работы программных или аппаратных средств защиты ККТ, а также не использовать программы с устраненными или измененными средствами защиты.

4.7. Осуществлять регистрацию, перерегистрацию контрольно-кассовой техники и снятие контрольно-кассовой техники с регистрационного учета в налоговых органах в порядке, установленном Законом.

4.8. Уведомлять налоговые органы о выборе е-ОФД (ООО «ГРУППА ЭЛЕМЕНТ») в качестве оператора фискальных данных для каждой ККТ, подключаемой к АИС ОФД Оператора.

4.9. Письменно или с использованием инструмента Личного кабинета (при наличии технической возможности) уведомить Оператора об отказе использовать сервисы Оператора по передаче электронной версии кассового чека / БСО покупателю (клиенту).

### **5. Права Пользователя**

5.1. Подключить не ограниченное количество ККТ к Услуге ОФД.

5.2. Неограниченное количество раз в течение действия Тарифа производить замену фискальных накопителей на ККТ, подключенных к АИС ОФД.

5.3. Передавать неограниченное количество фискальных документов от зарегистрированной в АИС ОФД ККТ в пределах срока примененного Тарифа.

5.4. Пользоваться дополнительными услугами Оператора в целях исполнения требований Закона.

5.5. Отказаться от пользования Услугой ОФД полностью или для выбранных единиц ККТ, совершив соответствующее действие, направленное на отказ от Услуги, в Личном кабинете. Денежные средства за не использованный период обслуживания возврату не подлежат. Временная приостановка обслуживания не допускается.

5.6. До момента истечения срока действия примененного Тарифа оформить продление Услуги ОФД для выбранной единицы ККТ, совершив соответствующее действие в Личном кабинете.

5.7. В период действия примененного Тарифа неограниченное количество раз производить замену ФН на ККТ с обязательной перерегистрацией ККТ в налоговых органах.

## **6.** Порядок предоставления и прекращения Услуги ОФД

6.1. Доступ к получению услуги предоставляется пользователям, зарегистрированным на Сайте.

6.2. Для регистрации ККТ в АИС ОФД Пользователь вносит следующую информацию в разделе «Подключить кассу» Личного кабинета:

- Название кассы произвольное значение, определяемое Пользователем.
- Адрес установки должен соответствовать адресу применения ККТ, указанному в настройках ККТ. Оператор оставляет за собой право изменить указанное поле в соответствии с информацией, полученной от ККТ пользователя.
- Регистрационный номер кассы должен соответствовать информации, содержащейся в карточке регистрации контрольно-кассовой техники, выданной ФНС России для подключаемой Кассы.
- Заводской номер кассы уникальный номер, присвоенный ККТ производителем устройства. Замена заводского номера для активированной по тарифу ККТ не допускается.
- Номер ФН уникальный номер, присвоенный фискальному накопителю производителем устройства.

6.3. Пользователю доступна пакетная загрузка данных о подключаемых к АИС ОФД ККТ. Шаблон XML-файла для пакетной загрузки размещен на Сайте.

6.4. Оператор производит проверку данных, указанных Пользователем в соответствии с п. 6.2 Правил на предмет соответствия Регистрационного номера ККТ заводскому номеру ККТ и номеру ФН. В случае несоответствия одного из параметров Оператор отказывает в принятии сведений о Регистрационном номере ККТ.

6.5. Оператор осуществляет Обработку фискальных данных от зарегистрированной в Личном кабинете ККТ только после оплаты Пользователем Услуги ОФД для данной ККТ, если иное не установлено действующими документами Уполномоченного органа.

6.6. Оплата Услуги ОФД производится путем списания денежных средств с Баланса Личного кабинета в размере стоимости выбранного Тарифа.

6.7. При наличии у Пользователя или его представителя валидного Кода активации Услуга ОФД может быть активирована путем его применения.

6.8. Услуга ОФД предоставляется оператором в течение срока действия примененного Тарифа.

6.9. По факту начала предоставления Пользователю Услуги ОФД Оператор, в срок не превышающий 5 (пяти) рабочих дней, размещает в Личном кабинете Пользователя электронные версии отчетных документов в соответствии с действующим законодательством Российской Федерации. Указанные отчетные документы подлежат формированию Оператором при условии, что Услуга ОФД была оплачена путем списания средств с Баланса Личного кабинета.

6.10. Оператор прекращает Обработку фискальных данных от ККТ пользователя в 0:00 календарного дня, следующего за датой, на которую приходился последний день срока оплаченного периода обслуживания ККТ.

6.11. О предстоящей приостановке оказания Услуги ОФД Оператор информирует

Пользователя путем отправки электронного сообщения на адрес электронной почты, указанный в Личном кабинете.

6.12. Пользователь с помощью инструментов Личного кабинета в праве по собственному усмотрению прекратить пользоваться Услугой ОФД для ККТ, срок действия Тарифа для которой не истек. После перемещения ККТ в Архив (удаление ККТ) прием фискальных документов от данной ККТ прекращается.

6.13. Фискальные документы, поступившие от ККТ в период действия Тарифа остаются доступны пользователю после завершения обслуживания ККТ в течение срока, указанного в п. 3.5 Публичной оферты.

### **7. Сервис отправки электронных чеков**

7.1. В рамках предоставлению Услуги е-ОФД Пользователю доступен дополнительный сервис отправки электронной версии фискального документа на абонентский номер и / или на адрес электронной почты.

7.2. Отправка кассового чека на абонентский номер осуществляется путем направления сообщения на абонентские номера российских операторов сотовой связи с использованием канала связи, способа доставки и приложения-получателя, выбранных Оператором.

7.3. Сервис отправки фискального документа на абонентский номер предоставляется с привлечением оператора сотовой связи, имеющего соответствующую лицензию. Выбор оператора сотовой связи является исключительной компетенцией Оператора.

7.4. Имя отправителя сообщения – e-OFD.ru.

7.5. Для получения услуги Пользователь направляет Оператору в структуре кассового чека абонентский номер (тег 1008), соответствующий действующему формату фискальных документов, или осуществляет отправку чека с использованием механизмов Личного кабинета.

7.6. В случае, если Пользователь не планирует использовать сервис отправки электронных чеков Оператора, он не должен при формировании фискального чека вносить сведения об абонентском номере (тег 1008). В противном случае претензии Пользователя о списании денежных средств за данную дополнительную услугу Оператором не принимаются, денежные средства не подлежат возврату или зачету.

7.7. Отправка кассового чека на абонентский номер осуществляется Оператором только при наличии на Балансе Личного кабинета Пользователя денежных средств, в размере, достаточном для оплаты данного сервиса.

7.8. Ответственность за корректность указания абонентского номера, а также доступность оконечного элемента сети связи или подключенного к сети подвижной связи абонентского устройства, несет Пользователь.

7.9. В случае несоответствия абонентского номера получателя кассового чека действующему формату фискальных документов Оператор в праве отказать Пользователю в предоставлении сервиса отправки электронной версии фискального документа на абонентский номер.

7.10. Оператор осуществляет отправку электронного чека на шлюз выбранного оператора сотовой связи незамедлительно после получения соответствующего указания от Пользователя.

7.11. Оператор не несет ответственность за действия операторов сотовой связи по маршрутизации и доставке электронного чека на абонентский номер.

7.12. Отправка кассового чека на адрес электронной почты осуществляется Оператором с использованием собственных почтовых серверов и / или с привлечением провайдеров соответствующего типа услуг. Выбор сервисного провайдера является исключительной компетенцией Оператора.

7.13. Адрес отправителя письма с электронным чеком – receipt@e-ofd.ru.

7.14. Для получения услуги Пользователь направляет Оператору в структуре кассового чека адрес электронной почты (тег 1008) установленного формата или осуществляет отправку чека с использованием механизмов Личного кабинета.

7.15. В случае, если Пользователь при формировании фискального чека вносит сведения об адресе электронной почты (тег 1008) в документ, но при этом не планирует использовать сервис отправки электронных чеков Оператора, он должен надлежащим образом уведомить Оператора об отказе от использования сервиса отправки электронных чеков.

7.16. Ответственность за корректность указания адреса электронной почты и его текущую доступность несет Пользователь.

7.17. В случае несоответствия адреса электронной почты получателя кассового чека установленному формату, Оператор в праве отказать Пользователю в предоставлении данного сервиса.

7.18. Оператор осуществляет отправку электронного чека незамедлительно после получения соответствующего указания от Пользователя.

7.19. Оператор не несет ответственность за действия почтовых сервисов по маршрутизации и доставке электронного чека на адрес электронной почты, а также за доступность адреса электронной почты получателя чека и настройки фильтрации сообщений на стороне получателя.

7.20. При пользовании услугой отправки фискальных документов на абонентский номер / электронную почту Пользователь обязан получить согласие абонента на направление ему информации в соответствии со ст. 44.1 Федерального закона "О связи" от 7 июля 2003 г. № 126-ФЗ.

### **8. Обязательная маркировка продукции**

8.1. В рамках предоставлению Услуги е-ОФД Пользователю доступен дополнительный сервис отправки сведений о выбытии маркированной продукции в ГИС МТ.

8.2. Отправка сведений о выбытии маркированной продукции в ГИС МТ осуществляется в случае наличия в структуре фискального документа, сформированного ККТ Пользователя, тега «код маркировки», соответствующего действующему законодательству и требованиям оператора информационных систем маркировки.

8.3. Отправка сведений о выбытии маркированной продукции в ГИС МТ осуществляется

в рамках форматов фискальных документов версии 1.05, 1.1 и 1.2.

8.4. Оператор не несет ответственность за выбытие маркированной продукции из оборота.

8.5. В случае отсутствия данных о выбытии продукции у оператора ГИС МТ, Пользователь осуществляет все необходимое претензионное взаимодействие с оператором ГИС МТ и привлекает Оператора только по прямому указанию оператора ГИС МТ.

# **9. Тарифы**

9.1. Обслуживание ККТ Пользователя в рамках предоставления Услуги е-ОФД осуществляется на следующих финансовых условиях:

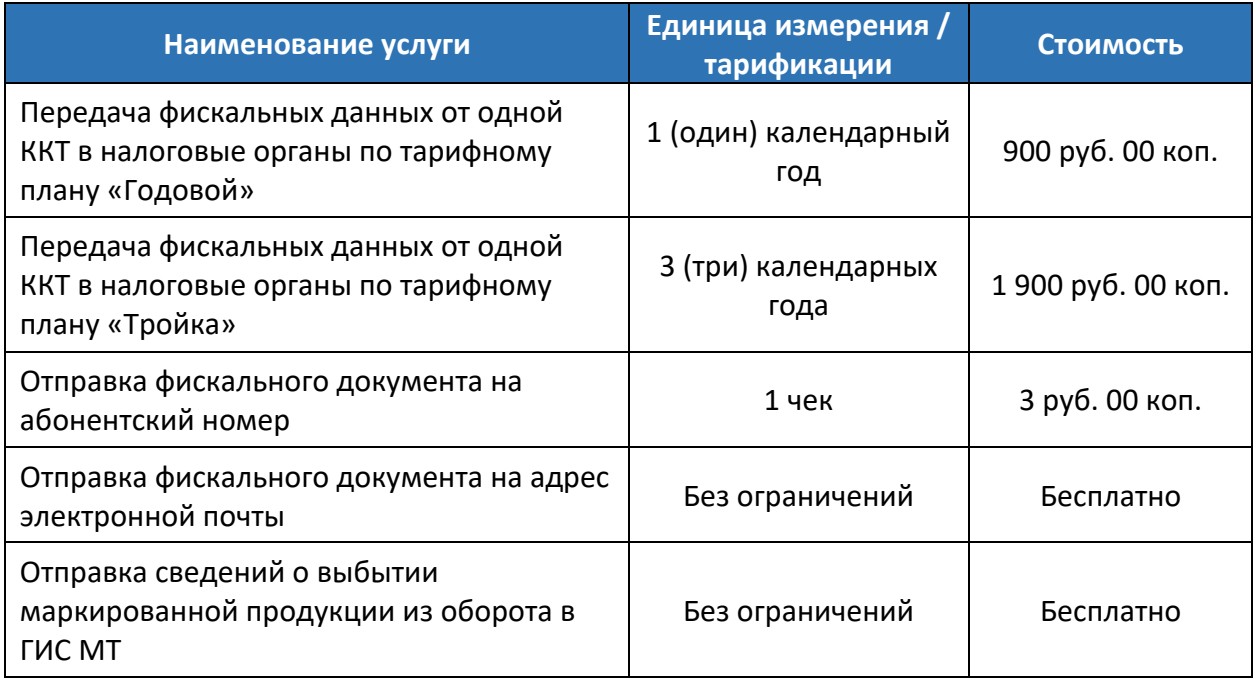

9.2. Количество передаваемых документов в течение срока действия Тарифа не ограничено.

9.3. Оператор применяет упрощенную систему налогообложения, в связи с чем налог на добавленную стоимость в структуре цены за услуги Оператора отсутствует.

## **10. Реквизиты Оператора**

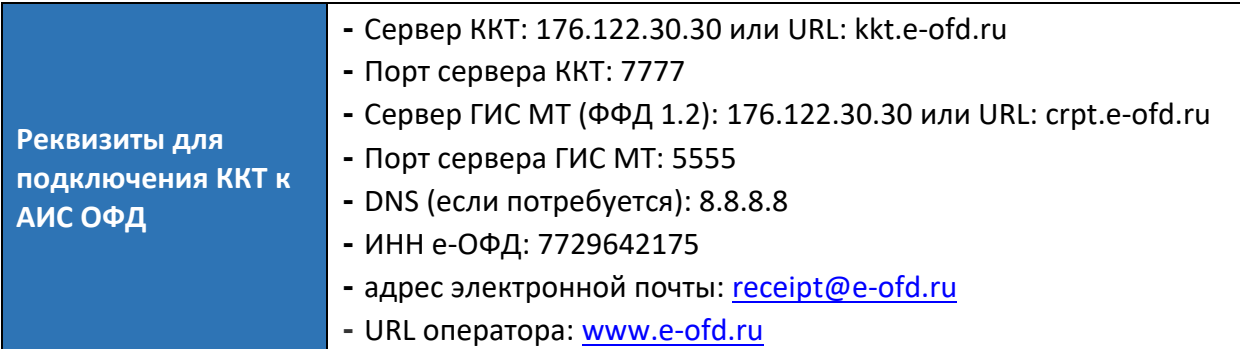